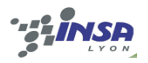

FICHE PRATIQUE PLANNING version du 26/9/2011

## 1 Introduction

Le planning est un outil dynamique essentiel pour la gestion de projet.

Il permet notamment :

- − de chiffrer budget (main d'oeuvre) et délais du projet,
- − de comprendre les contraintes et le chemin critique,
- − de suivre au quotidien la réalisation et d'éviter les dérives.

Note aux étudiants PRDCE : cette fiche pratique est générique pour tous les projets, à vous d'adapter au PRDCE. Procédez par étapes, sans complexifier trop vite.

### 2 Définir la cible et trouver les grands jalons

### 2.1 Définir la cible

Imaginez que le projet est terminé et prenez le temps de décrire la situation. Qu'est-ce qui vous permet de dire que le projet est une réussite ? Que se passe-t-il ? Qu'avez-vous réalisé exactement ? Décrivez le livrable final.

Ecrivez la description qui vous vient le plus en détail possible. Ceci est la « cible » /l'objectif de votre projet.

### 2.2 Trouver les grands jalons et le détail des étapes

Maintenant que vous êtes bien installé dans votre vision du projet réalisé, demandez-vous comment vous avez fait pour y arriver.

En partant de la fin pour revenir doucement jusqu'au présent, en creusant pour trouver le plus de détails possible, retrouvez :

Quelles étapes ? Quelles tâches ? Quelles moyens / ressources ? Quels délais ? …

Lorsque vous êtes revenus au présent, organisez tout cela en grandes étapes, les « jalons », et formalisez pour chacun des « livrables », ie le résultat des tâches qui devront être terminées pour ce jalon sur chacun des axes. Souvent, les jalons sont espacés d'environ 1 mois, adaptable en fonction du projet (pour le PRDCE, cette partie a déjà été faite pour vous).

Vous devriez voir se dessiner des thèmes à faire avancer en parallèle durant le projet. On les appelle les « axes de travail », ou « chantiers ».

Un des axes de travail regroupe toujours les tâches de pilotage de projet (réunions régulières, rédaction des points d'avancement, gestion du planning, coordination des travaux de l'équipe projet...)

Continuez à organiser et à compléter autant que possible.

Le master-planning finalisé doit ressembler à un tableau comme suit (pour le PRDCE, vous avez déjà les jalons):

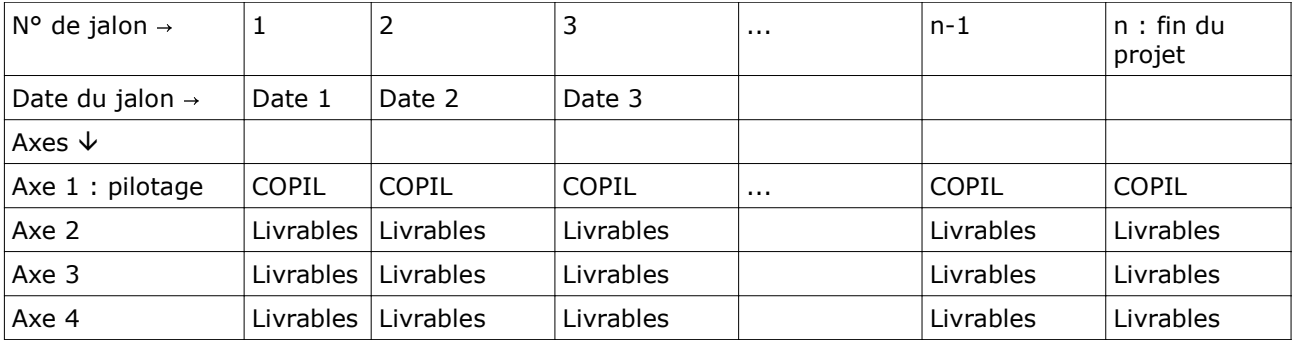

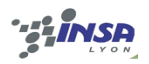

A noter que les livrables du dernier jalon constituent ensemble l'aboutissement, c'est à dire la cible du projet.

Remarques :

- − ce travail est facilité par l'utilisation de « post its » à raison de 1 par élément auquel vous pensez.
- − la méthode qui consiste à partir de la fin et revenir vers le présent s'appelle « retro-planning » ou « futur passé ». Elle est plus efficace que de partir du présent pour aller vers le futur car notre cerveau fonctionne mieux au présent qu'au futur.

# 3 Liste des tâches à réaliser par jalon

Vous allez maintenant détailler l'ensemble des tâches à mener d'ici à la fin du projet. Dans un premier temps, si vous n'avez encore jamais utilisé de logiciel de gestion de projet, utilisez un tableur, éventuellement avec la fonction « plan ».

### 3.1 Décrire une tâche

La description d'une tâche commence par un verbe d'action à l'infinitif. Soyez le plus précis et le plus détaillé possible.

Pour être complète, la description d'une tâche devra comprendre à terme :

- − action à réaliser (nom bref, et éventuellement description)
- − déclencheur et tâche suivante
- − Charge de travail en heure homme ou jour homme (attention, il s'agit d'un temps global, pas d'un temps par personne)
- − délais : date de début, date de fin, éventuellement date butoir. Ces éléments donne la durée pendant laquelle s'étend la tâche
- − éventuellement un numéro de référence
- − un (et un seul) responsable de l'accomplissement de la tâche
- − autres personnes contributrices
- − ressources matérielles / extérieures

Assurez-vous que pour chaque tâche décrite, il est facile de qualifier si elle est terminée ou d'évaluer son degré d'avancement.

Il est normal que vous ayiez du mal à évaluer les charges au départ : il faut vous obliger à faire des hypothèses au début, vous allez ensuite fonctionner par itérations successives. NB : les réunions de l'équipe projet font partie des tâches du chantier « pilotage »

### 3.2 Structurer la liste des tâches

Regroupez les tâches par axes de travail. Lorsque la liste est structurée et à peu près stable, passez à l'étape suivante.

### 4 Construire le diagramme de Gantt

A partir de là, choisir un logiciel de gestion de projet, par exemple Open Project ou Microsoft Project. (PRDCE : « openproj » recommandé) Utilisez les travaux faits sur le tableur pour alimenter l'ensemble des tâches dans ce nouveau logiciel.

L'intérêt des logiciels spécifiques est qu'ils permettent toutes sortes de simulation une fois les actions entrées. Par exemple, ils construisent le diagramme de Gantt, qui présente le planning sous forme d'une série de barres horizontales.

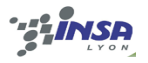

FICHE PRATIQUE PLANNING version du 26/9/2011

Première étape, étudiez le diagramme « de Gantt » ; vérifiez notamment qu'il n'y a pas d'incohérence en terme de succession des actions dans le temps et d'enchainement. Attention aux « boucles » notamment.

### 5 Analyser les charges et identifier le chemin critique

### 5.1 Analyser les charges

Le total des charges représente le budget main d'oeuvre du projet, au moins pour les personnes que vous avez prises en compte.

Attention, pensez bien à évaluer aussi la charge des personnes hors de l'équipe projet mais que vous mettez à contribution dans le cadre du projet.

Comparez le total de la charge de main-d'oeuvre requise sur le projet avec la charge disponible. Qu'en déduisez-vous ?

Etudiez maintenant l'évolution de la charge totale par semaine, par mois, toujours en comparant le requis et le disponible.

Qu'en déduisez-vous ?

### 5.2 Diagramme de Perth et chemin critique

Le logiciel devrait savoir maintenant vous établir un diagramme de Perth qui se présente sous forme d'un réseau dont les actions constituent les noeuds.

L'intérêt de ce diagramme est notamment de permettre de calculer et mettre en évidence le « chemin critique ».

Sur le chemin critique, on retrouve toutes les actions dont le retard implique directement un retard pour l'ensemble du projet. Elles sont donc à surveiller particulièrement.

### 6 Suivi et mise à jour

Le planning se suit et s'ajuste en temps réel, au moins une fois par semaine. Analysez en particulier tous les écarts entre charge prévue et charge effectivement consommée, et utilisez cette analyse pour ajuster la prévision des charges sur la suite du projet.

Archivez toutes les modifications successives.

### Pour estimer si le projet est en avance ou en retard :

- en terme de délai : sur le diagramme de Gantt, tracez une verticale à la date du jour et vérifiez l'avancement de toutes les actions représentées par les barres horizontales qui croisent votre verticale.
- − En terme de budget main d'oeuvre : comparez la charge totale déjà utilisée réellement depuis le début du projet avec la charge prévisionnelle A LA MEME DATE.

Attention, un reporting d'avance ou retard qui s'appuierait sur la comparaison entre la charge consommée à date et charge totale prévue N'A PAS DE SENS.

Un indicateur intéressant est le « reste à faire », c'est à dire la charge totale prévue entre aujourd'hui et la fin du projet.

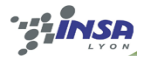

# 7 Optimiser la productivité

Lorsque vous maîtrisez bien la mécanique décrite au paragraphe 6, vous pouvez commencer à essayer de réduire la charge sans dégrader la qualité du travail effectué, en vous focalisant mieux sur les attentes de votre client, et en évitant tout travail inutile.

D'autres méthodes d'optimisation de la productivité existent, comme par exemple celle issue de la théorie des contraintes : voir « la chaine critique », E. Goldratt ou le site internet attaché.